## 본교 종합정보시스템 국가근로장학 신청 매뉴얼

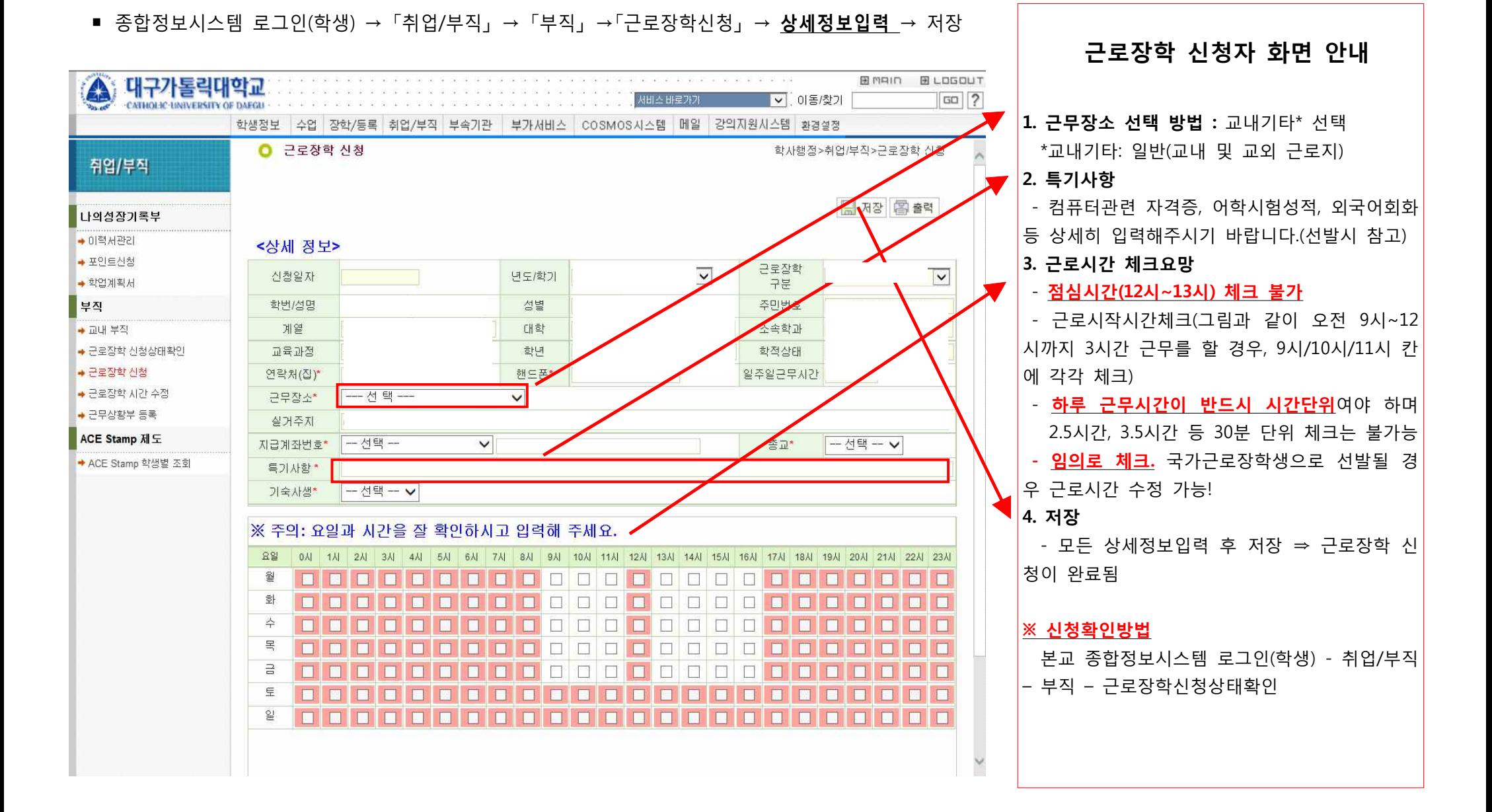